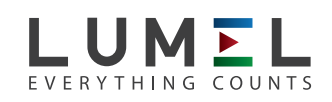

# **NEW!**

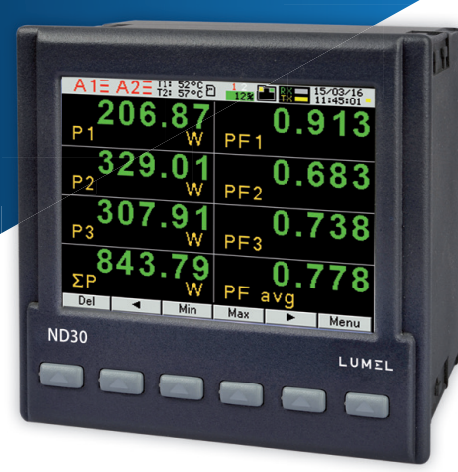

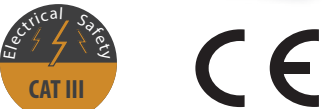

### **ND30-** Анализатор параметров электрической сети

- Измерение и запись 54 сетевых параметров электроэнергии, включая гармоники тока и напряжения до 51-й, в 1-фазных 2проводных или 3-фазных 3 и 4-х проводных симметричных и несимметричных системах.
- Графический цветной дисплей: LCD TFT 3,5"320 х 240 пикселей, полностью настраиваемый пользователем (10 страниц, 8 параметров в каждом)
- Показания с учетом запрограммированных коэффициентов.
- Память минимальных и максимальных значений.
- 2 конфигурируемых сигнальных выхода.
- Дополнительно: аналоговый выход 0/4...20 mA и 2 РТ 100 выходов.
- Архивирование данных во внутренней памяти 8 Гб (опция).
- Цифровой выход типа RS-485 протокол Modbus.
- Современный и дружественный интерфейс Ethernet 10/100 BASE-T (дополнительно):
	- протокол: MODBUS TCP/iP, HTTP, FTP,
	- серверы: www server, ftp server, DHCP client.
- Программирование параметров с использованием бесплатного **∏O** eCon software.
- Батарея резервного питания RTC.
- Габаритные размеры:  $96 \times 96 \times 77$  mm.

#### Пример использования

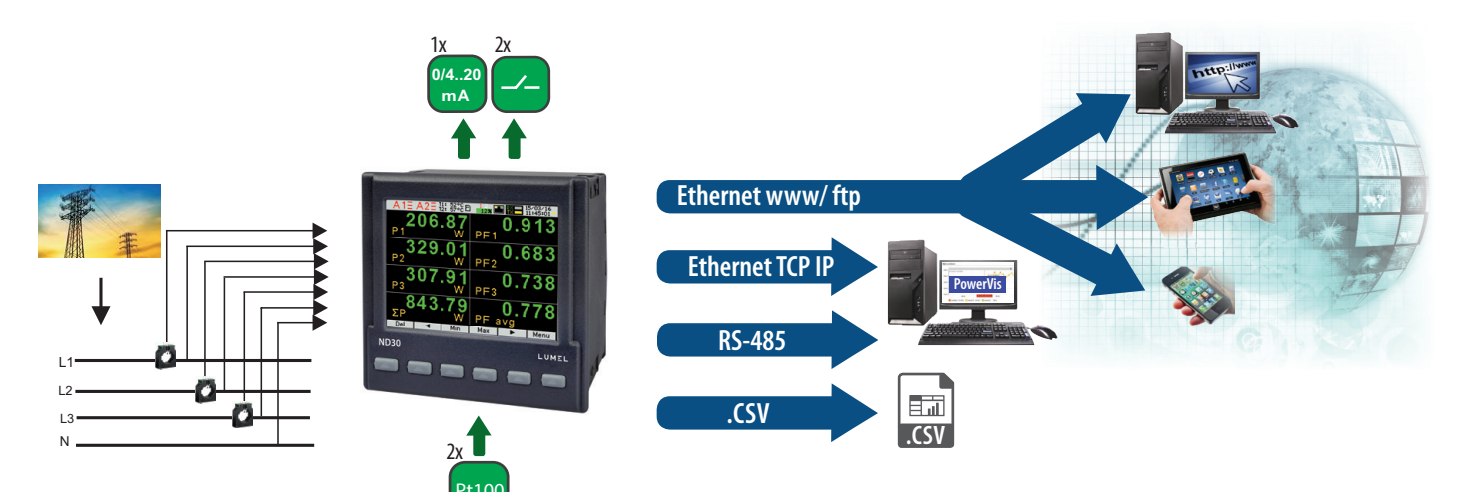

#### Измерение и отображение параметров сети

- фазное напряжение: U<sub>1</sub>, U<sub>2</sub>, U<sub>3</sub>
- линейное напряжение: U<sub>12</sub>, U<sub>23</sub>, U<sub>31</sub>
- токи  $I_1$ ,  $I_2$ ,  $I_3$
- фазовые активные мощности:  $P_1$ ,  $P_2$ ,  $P_3$
- фазовые реактивные мощности: 01, 02, 03
- фазовые полные мощности: S1, S2, S3
- фазовые активные факторы мощности: PF<sub>1</sub>, PF<sub>2</sub>, PF<sub>3</sub>
- фазовые реактивные/активное факторы мощности: tg $\varphi_1$ , tg $\varphi_2$ , tg $\varphi_3$ <br>3-х фазная активная, реактивная,полная мощности: P, Q, S
- 
- усредненные 3-х фазные факторы мощности: PF, tgo
- .<br>частота f
- усредненное трехфазное напряжение:  $U_{S}$
- усредненное напряжение между фазами: U<sub>14</sub>
- усредненный трехфазный ток:
- средняя активная мощность за 15,30,60 мин.:
- $y$ средненная полная мощность  $S_{damp}$
- усредненный ток l
- активная, реактивная, полная 3-фазная энергия: EnP, EnQ, EnS
- активная, реактивная, полная энергия внешних цепей: EnPE
- нелинейные искажения для фазовых напряжений и токов THD<sub>111</sub>, THD<sub>112</sub>, THD<sub>112</sub>, THD<sub>11</sub>, THD<sub>12</sub>, THD.
- и для 3-фазовых напряжений и токов THD<sub>w</sub> THD гармоники фазовых токов и напряжений -до  $51$ ой

# **ND30 - Анализатор параметров электрической сети EVERYTHING COUNTS**

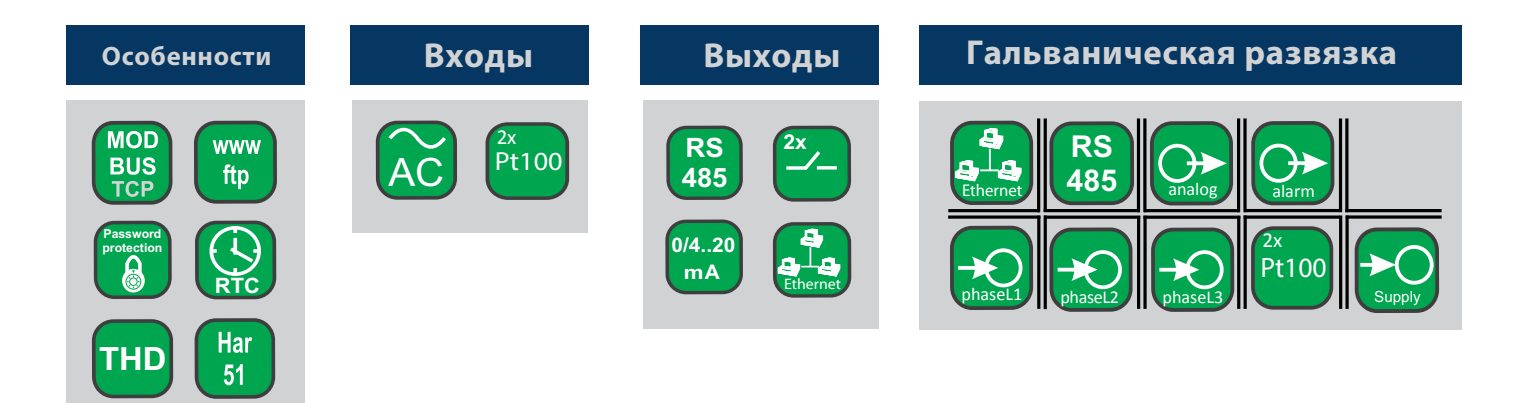

#### Технические данные

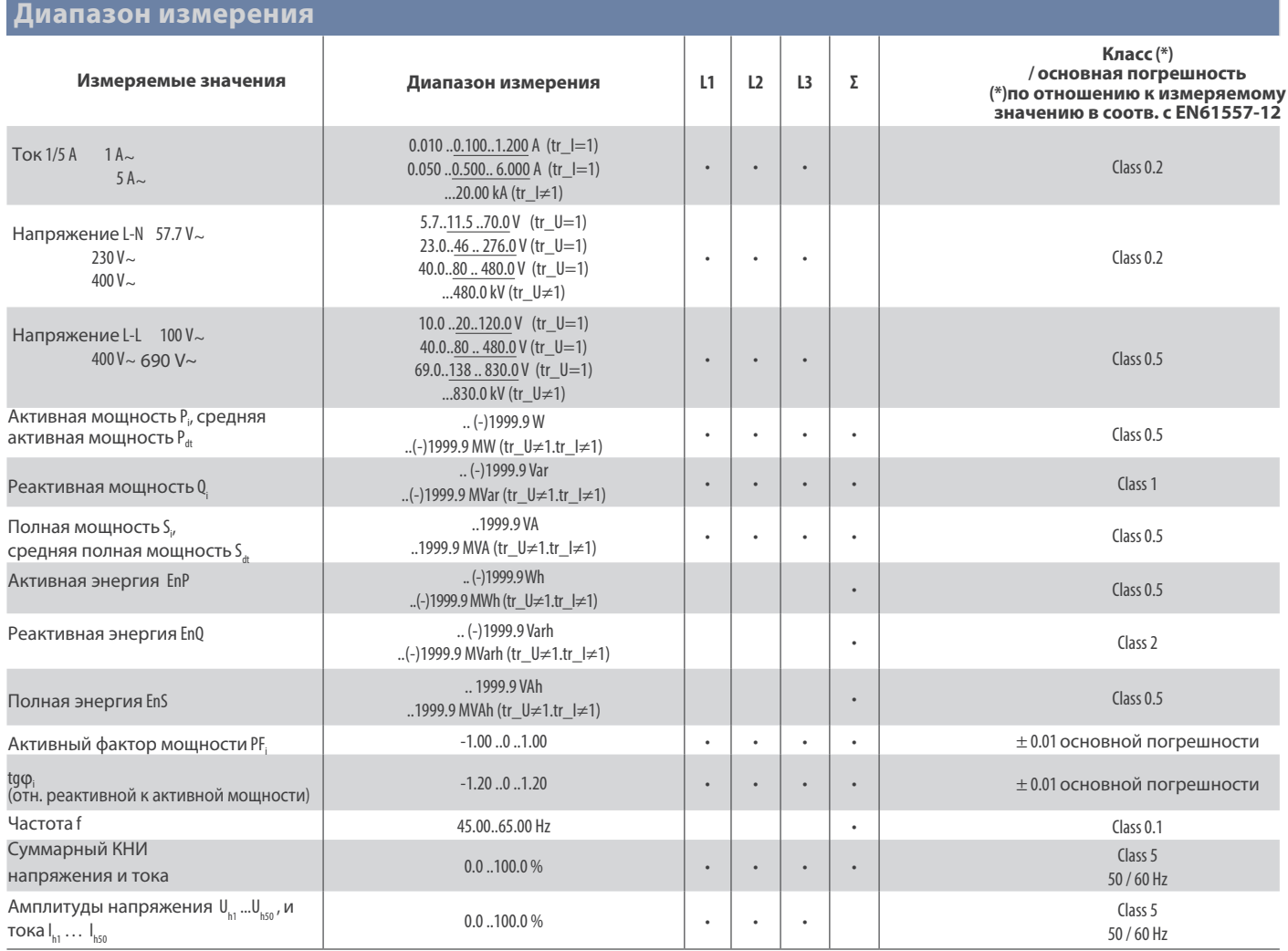

tr\_i, tr\_U – коэффициент трансформации тока и напряжения

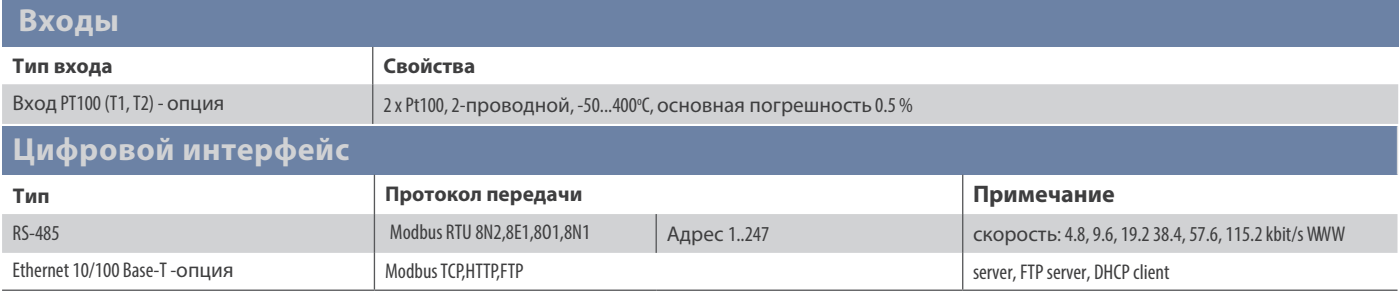

#### **WWW.EFO.RU**

# **ND30 - Анализатор параметров электрической сети LUMEL**

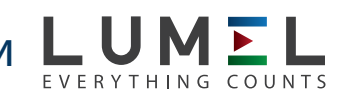

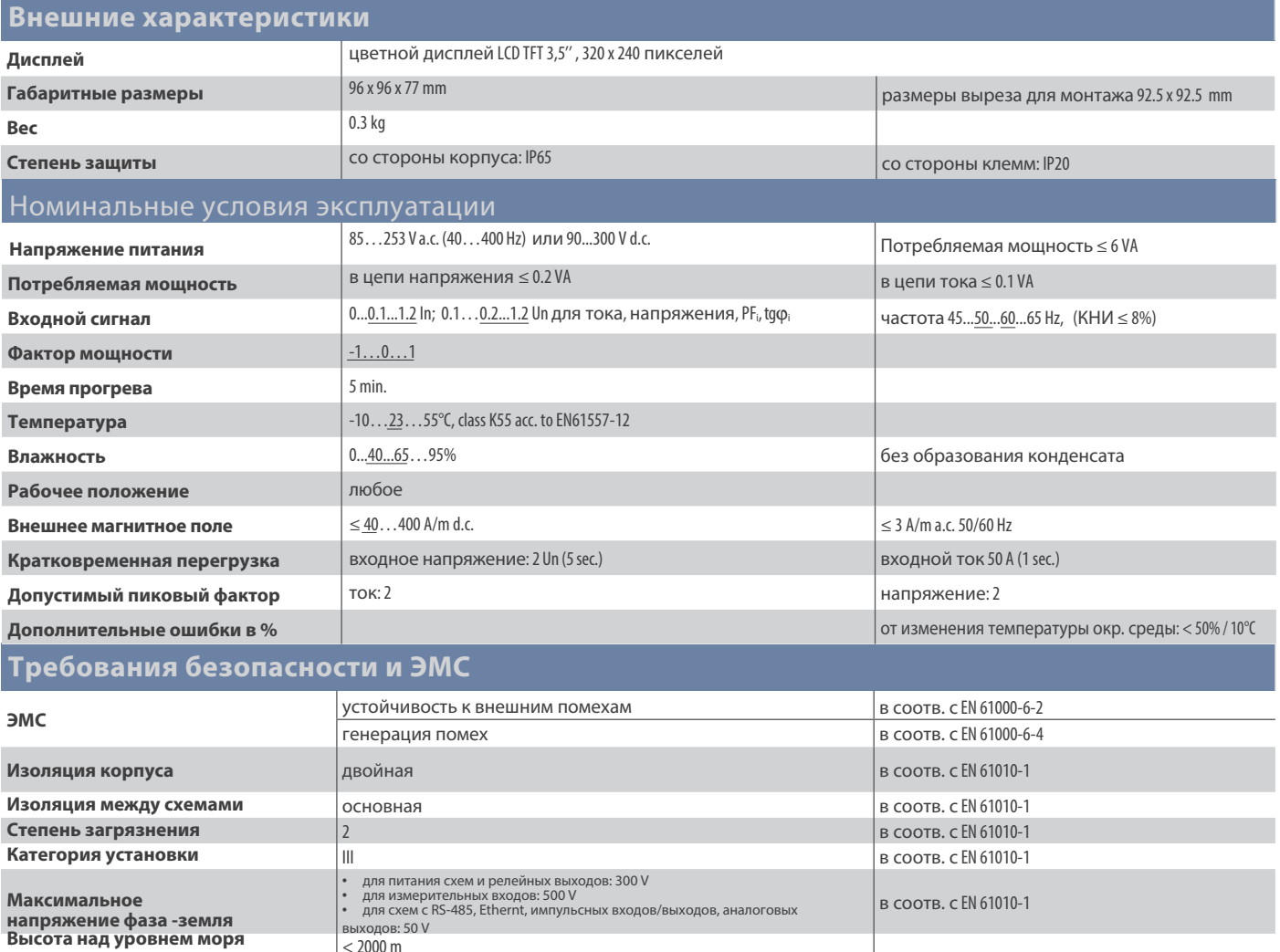

#### Схема подключения

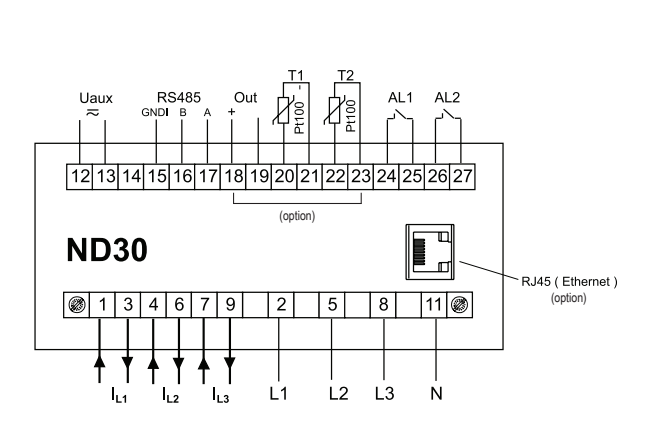

.<br>одов: 50 V  $< 2000 m$ 

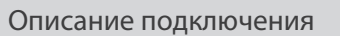

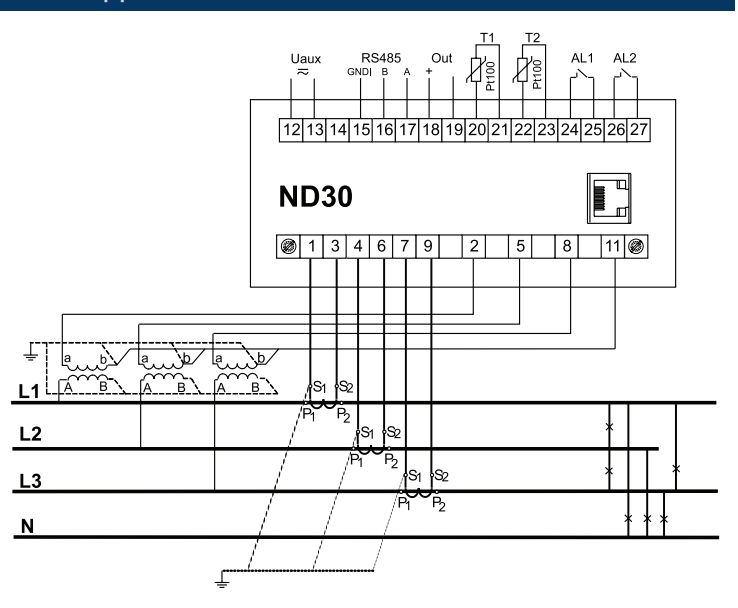

Косвенное измерение в 4-проводной<br>сети - подключение входных сигналов

### Отображение измеряемых параметров

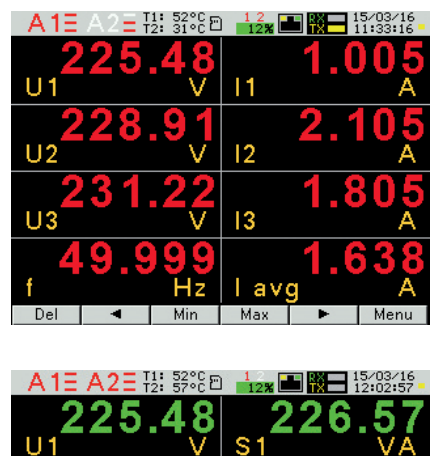

n

4 9

Min Max  $\blacktriangleright$ 

.0

6

 $\overline{ }$ 

 $|1$ 

O

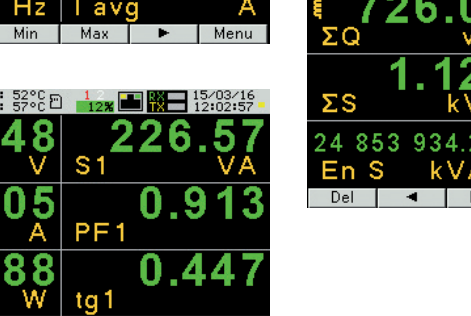

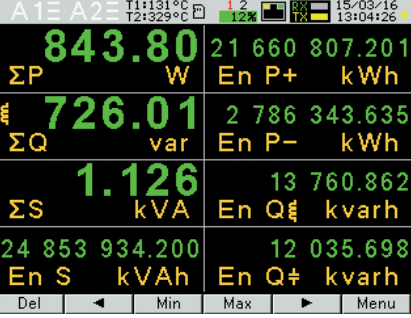

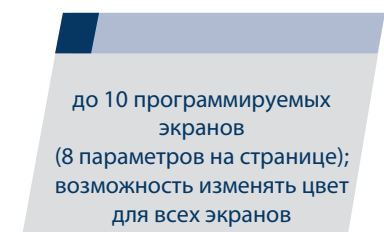

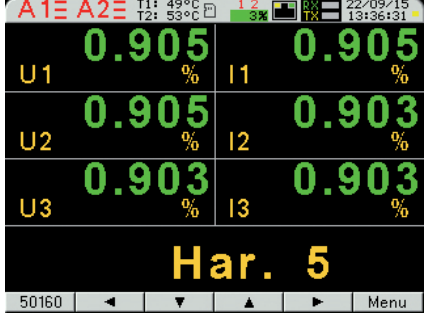

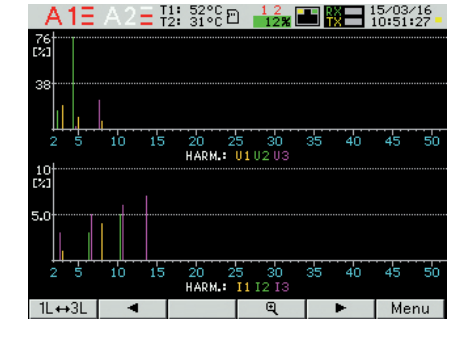

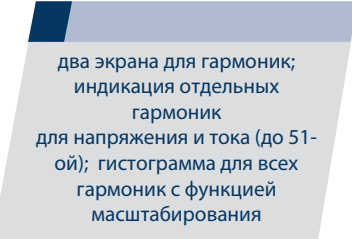

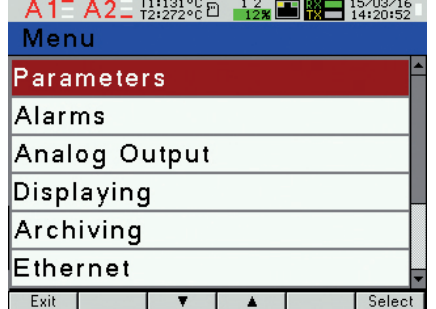

простое в использовании и интуитивно понятное меню; информационная панель : фазы последовательности, выходы сигнализации, температура измерения\*, архивирование и память\*, Ethernet\* и RS-485 интерфейсы, время и дата

\*- наличие функции зависит от версии аппаратного обеспечения ND30

#### **WWW.EFO.RU**

### **nD30** - Анализатор параметров электрической сети

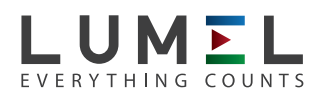

#### Конфигурация прибора при помощи eCON SOFT

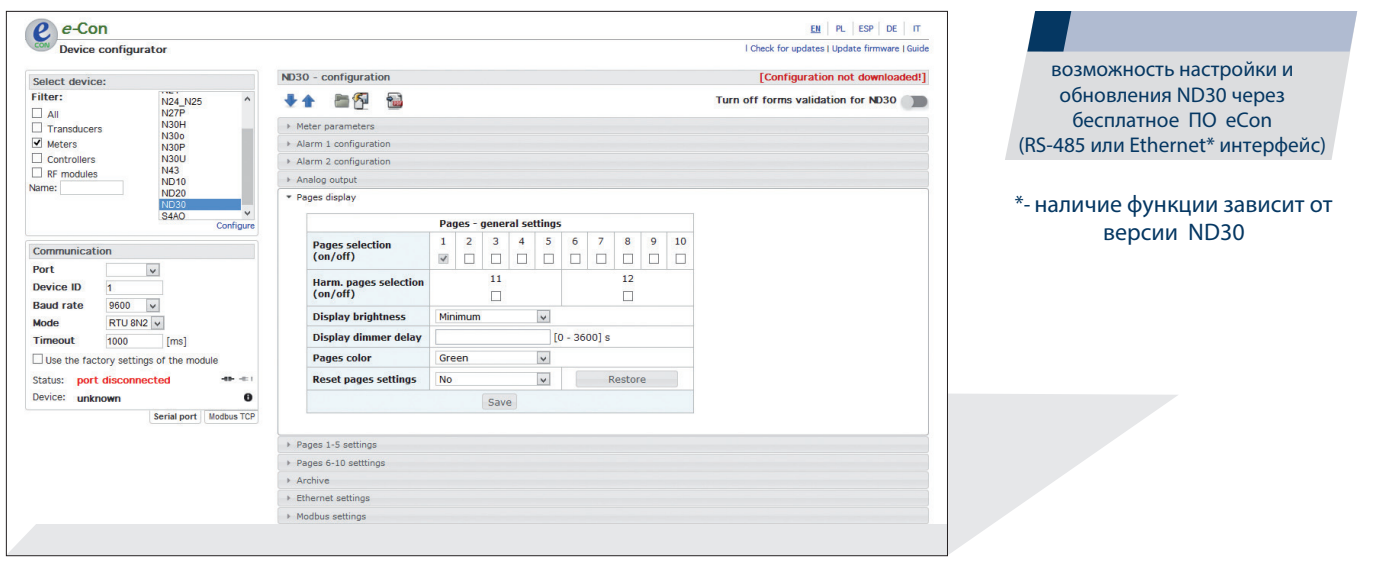

#### Дистанционное считывание параметров через ETHERNET: WWW SERVER, FTP

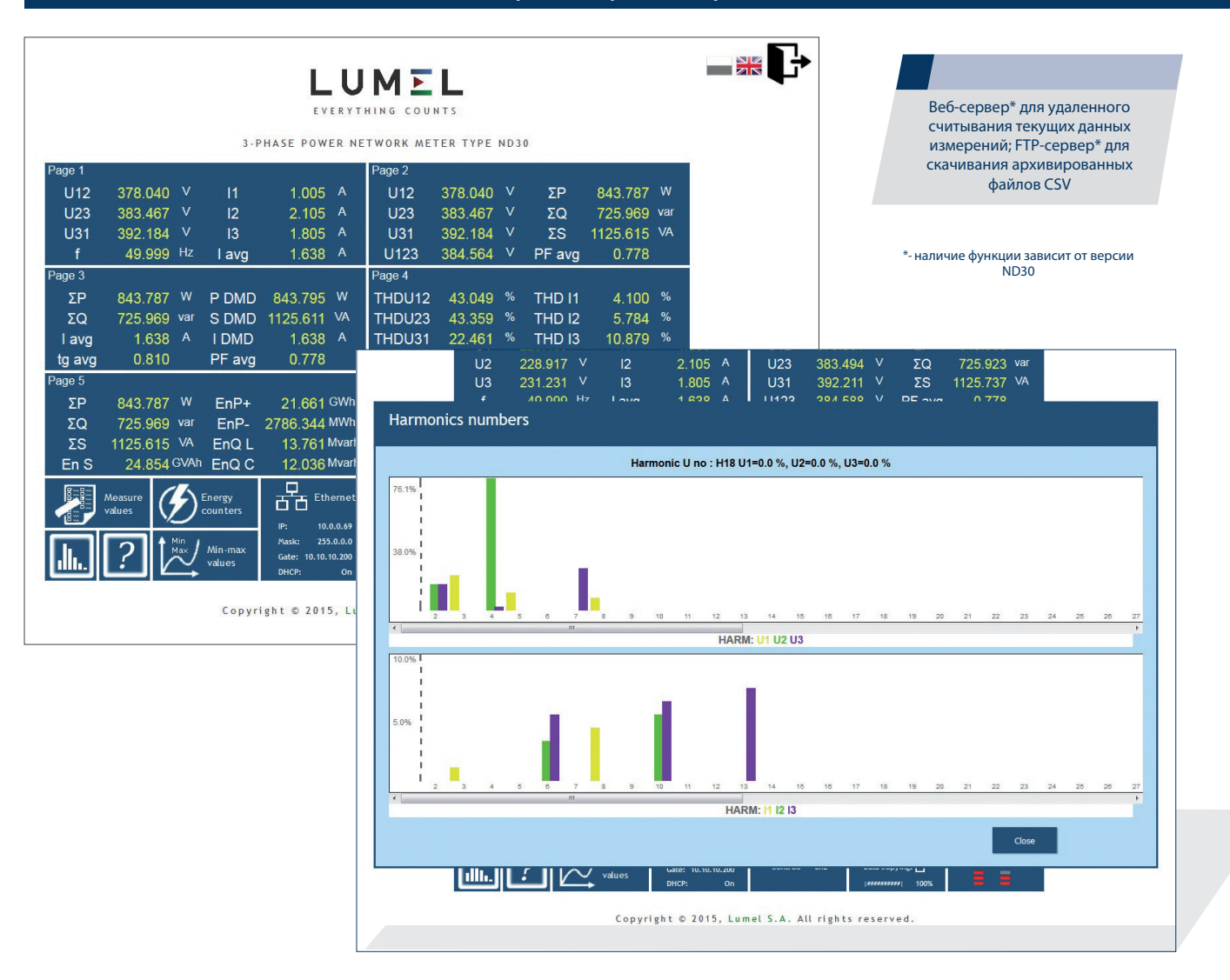

# **nD30** - Анализатор параметров

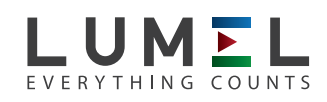

## электрической сети

Код заказа

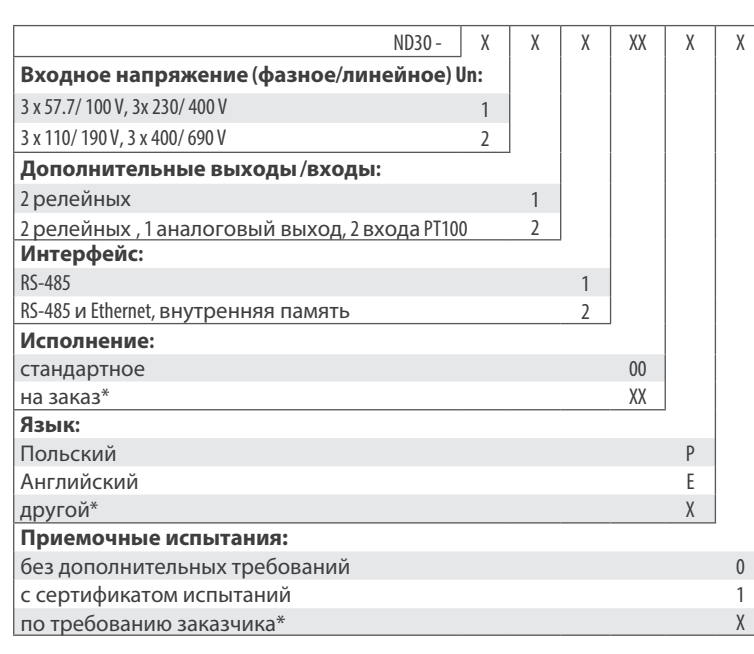

#### **Пример заказа:**

Код: **nD30 - 1 2 2 00 e 0** означает:

**nD30** - прибор ND30

- **1** входное напряжение 3 x 57.7/ 100 V, 3x 230/ 400 V
- **2** 2 релейных, 1 аналоговый выход , 2 входа PT100
- **2** RS-485 и Ethernet, внутренняя память
- **00** стандартное исполнение
- **e** Английский язык
- **0** без дополнительных требований.

\* только после согласования с производителем

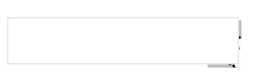

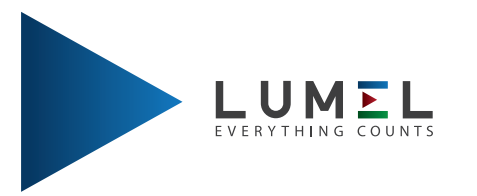

**e-mail: EVE@EFO.RU Россия, Санкт-Петербург WWW.EFO.RU**